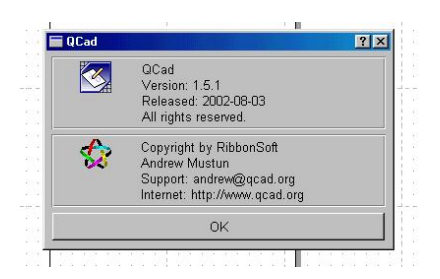

Aunque inicialmente se implementa para el sistema operativo Linux, actualmente existen versiones para Windows y diferentes sistemas Unix.

La web oficial, en donde se puede obtener el programa:

http://www.qcad.org

[En http://www.sourc](http://www.qcad.org/)efourge.net existe igualmente un proyecto para el desarrollo de esta aplicación.

En ambas direcciones se puede encontrar asimismo amplia documentación, aunque no se encuentra traducido al castellano el manual oficial. Sin embargo, se puede obtener un artículo francamente interesante, a modo de tutorial, en

http://www.linuxfocus.org/Castellano/January2002/article132.shtml

[La aplicación, no obstante, se puede configurar para ser empleada](http://www.linuxfocus.org/Castellano/January2002/article132.shtml) en diferentes idiomas, disponiéndose de una versión española.

Nos encontramos frente a una alternativa muy interesante para su empleo en el ámbito

Escrito por Francisco García Lunes, 16 de Diciembre de 2002 20:29

educativo a la hora de abordar el dibujo técnico con herramientas informáticas.y ello sin recurrir a software CAD de carácter comercial, complicado y complejo en su manejo y de elevado coste económico y, frecuentemente, con importantes requerimientos en cuanto a los recursos necesarios en los equipos en los que ha de utilizarse. Por otra parte, normalmente estas aplicaciones cuentan con sofisticadas posibilidades, útiles en determinados campos profesionales especializados, pero que resultan innecasarias en el campo educativo.

El programa es además muy sencillo en su instalación y permite su empleo en red. En la versión para Windows se instala por completo en el directorio que se desee sin grabar ningún archivo en ninguna otra carpeta, ni modificar ninguno de los archivos de nuestro sistema operativo.

La aplicación dispone de diferentes ejemplos y plantillas y de librerías especializadas. Además permite el trabajo con capas, lo que le confiere enormes posibilidades.

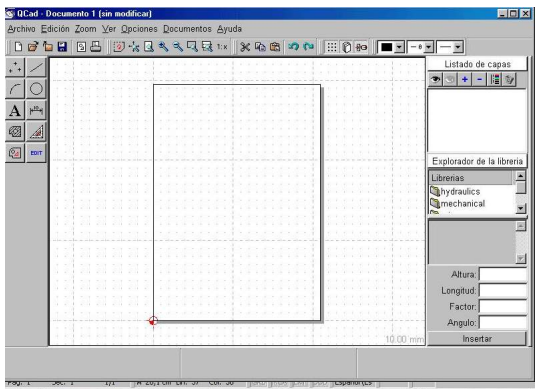